## Samuel Snyder Chief Financial Officer

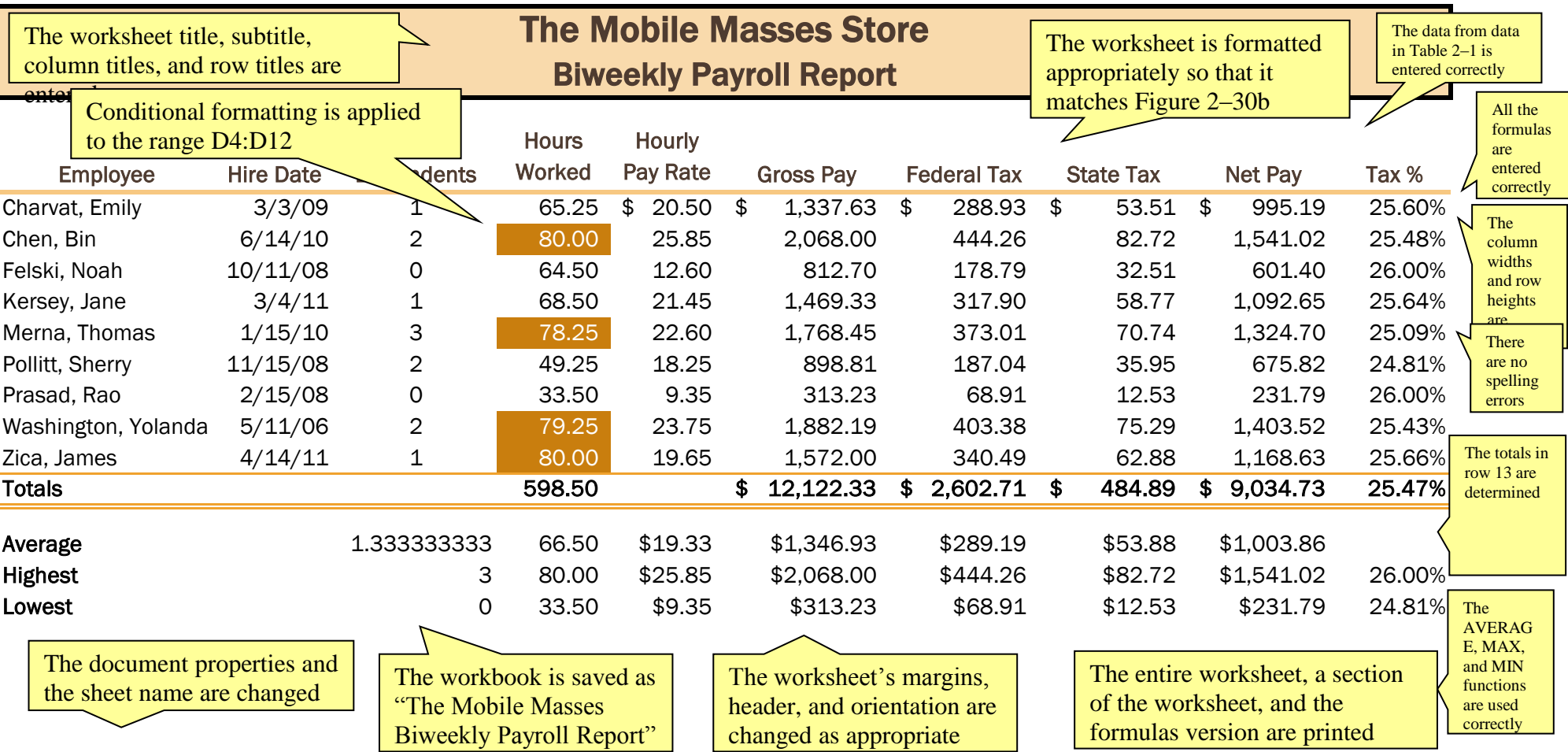